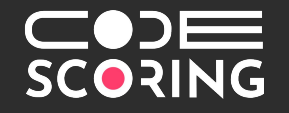

#### **Создание безопасного программного обеспечения. Как начать?**

**Алексей Смирнов Основатель CodeScoring**

#### **План прост**

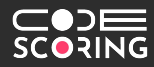

- «коробочка»
- качество => безопасность
- безопасная разработка и вот это вот всё
- инструментарий безопасной разрабоки
- полезные материалы
- как начать?

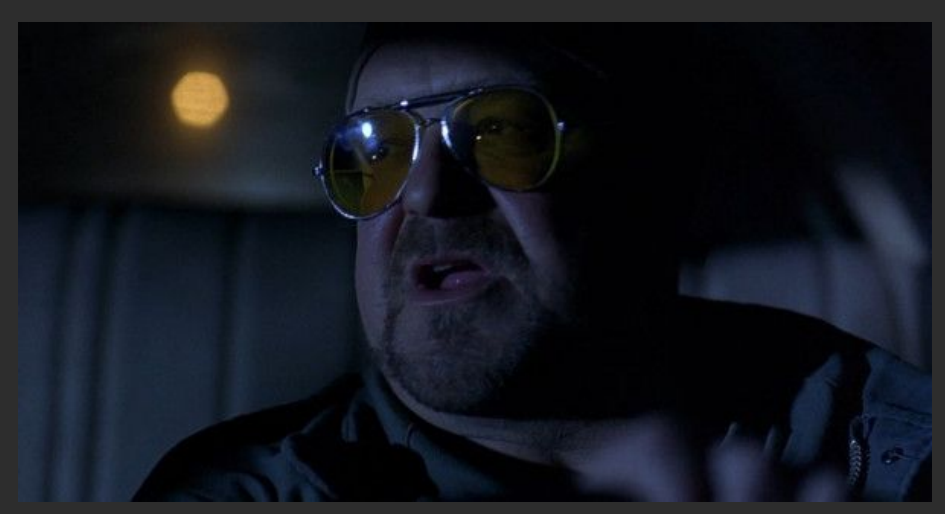

#### **«Коробочка»**

#### **«Коробочка» = Продукт**

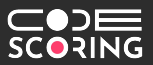

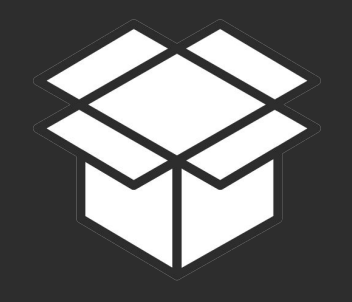

#### **Наполнить продукт**

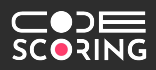

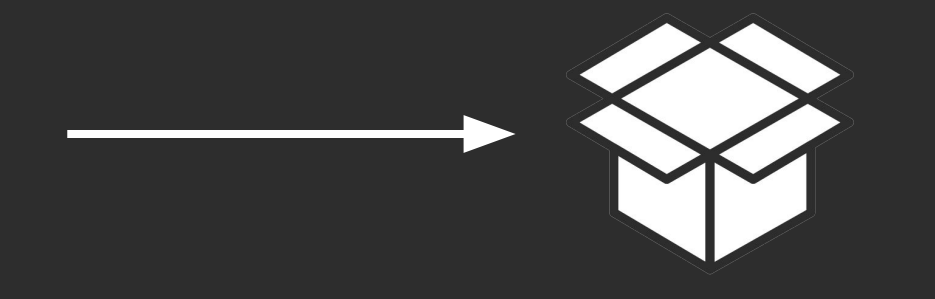

#### **Поставить и сопровождать**

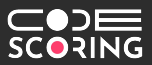

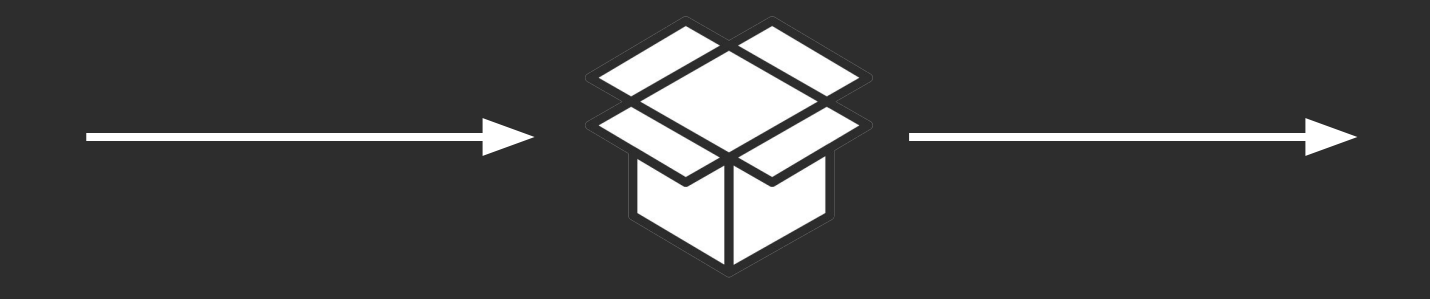

# **Качество ⇒ Безопасность**

7

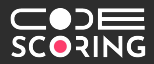

## Качество ПО это степень, в которой ПО обладает требуемой комбинацией свойств

[1061-1998 IEEE Standard for Software Quality Metrics Methodology]

#### **Безопасная разработка приложений**

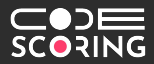

### DevSecOps процессы обеспечивающие безопасность на всех этапах создания и сопровождения ПО

#### **DevOps**

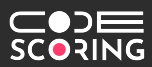

● Plan

- Code
- Build
- Test
- Release
- Deploy
- **•** Operate
- Monitor

2008

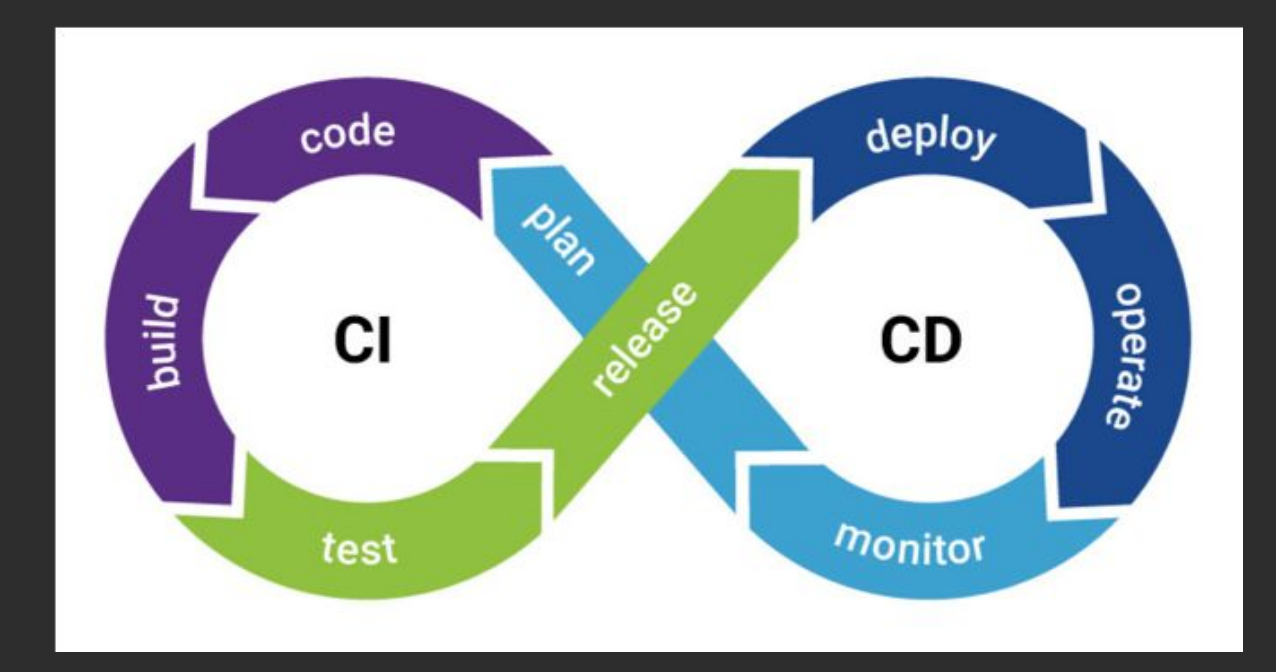

#### **Microsoft Security Development Lifecycle**

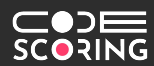

**Training Core Security** 

Trainig

**Requirements** 

**Establish Security** Requirements

> **Create Quality** Gates / Bug Bars

**Security & Privacy Risk Assessment** 

**Design** 

**Establish Design** Requirements

Analyze Attack Surface

> Threat Modeling

Impelementation

Use Approved Tools

Deprecate Unsafe Function

> **Static** Analysis

**Verification** 

Dynamic Analysis

Fuzz Testing

**Attack Surface** Review

**Release** 

Incident

Response Plan

#### **Response**

Execute Incident Responce Plan

**Final Security** Review

> Realese Archive

2008

#### **Сегодня много стандартов и фреймворков**

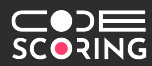

- **OpenSAMM /opensamm.org**
- OWASP SAMM /owasp.org/www-project-samm
- BSIMM /bsimm.com
- ГОСТ Р 56939-2016
- **●** и т. д.

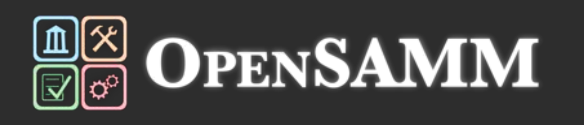

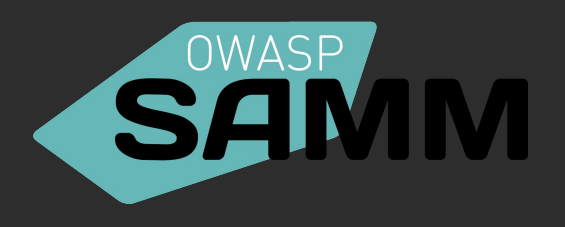

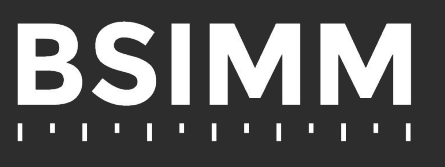

#### **OWASP SAMM v2 /Software Assurance Maturity Model**

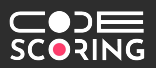

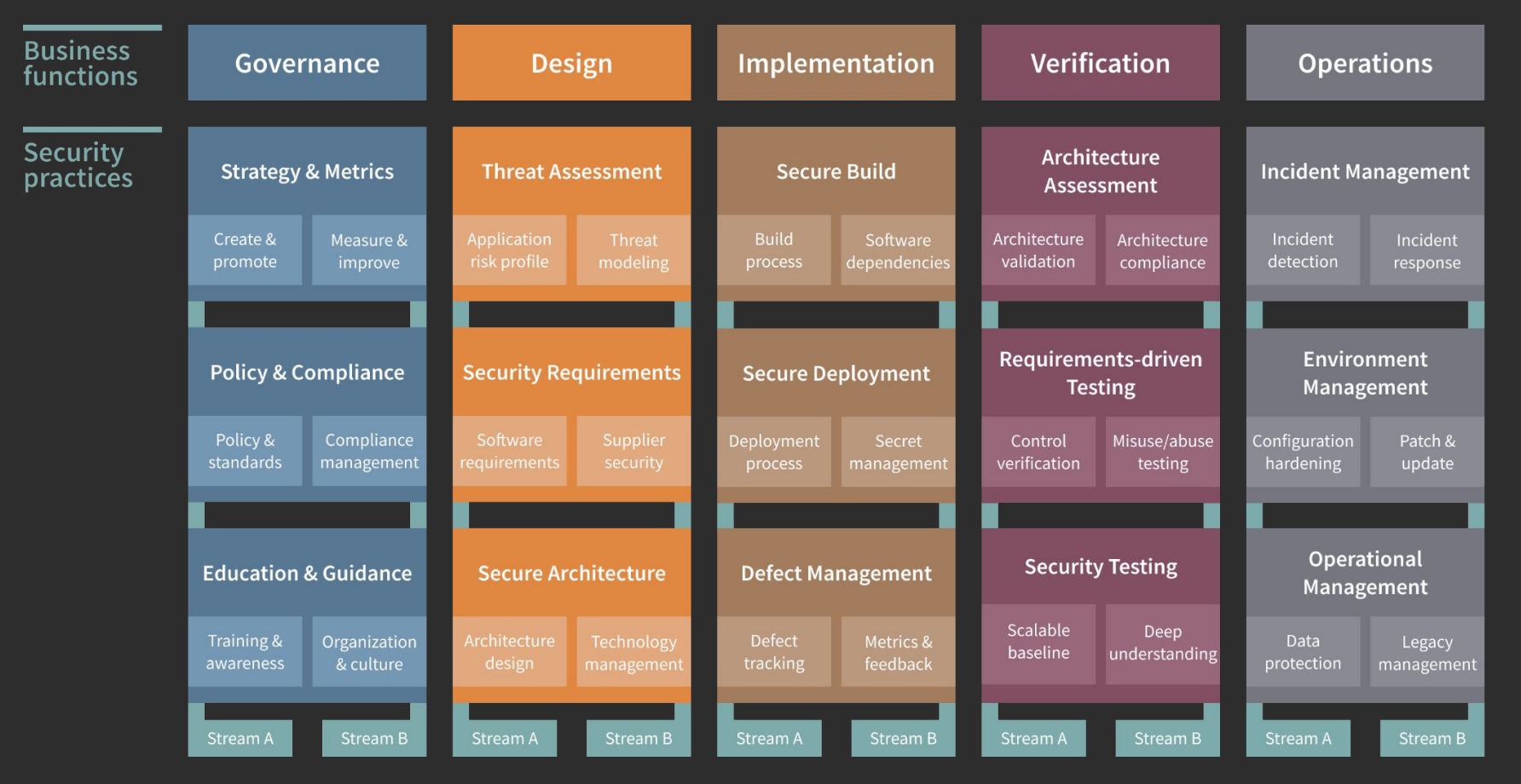

#### **Безопасный цикл разработки ПО**

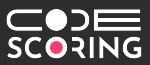

15

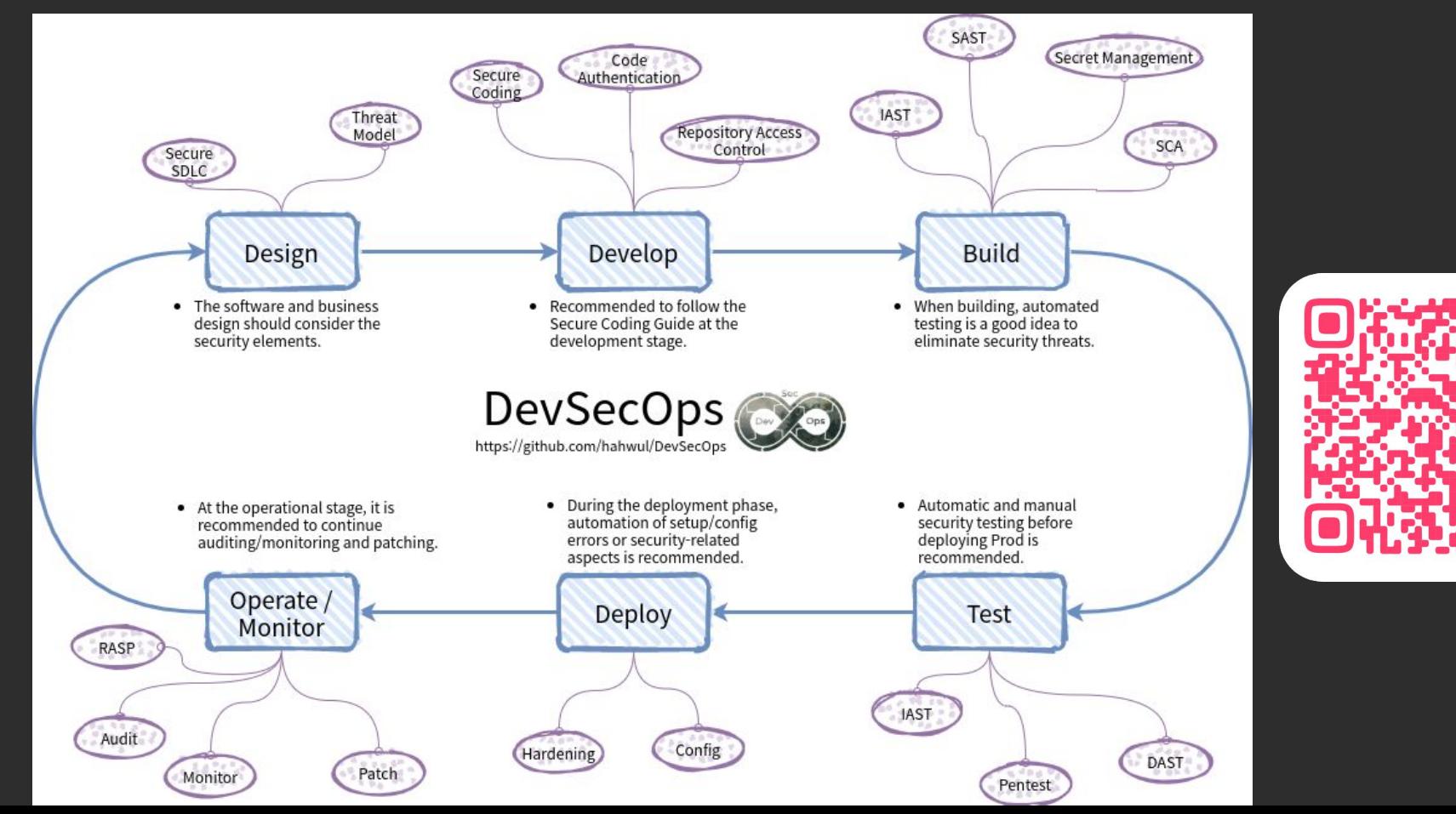

# **Инструментарий создания безопасной «коробочки»**

#### **Инструменты проверки**

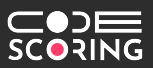

- $\bullet$  Secrets проверка секретов
- SAST статическая проверка на безопасность
- OSA/SCA проверка сторонних компонентов
- DAST динамическая проверка на безопасность
- IAST интерактивное тестирование безопасности

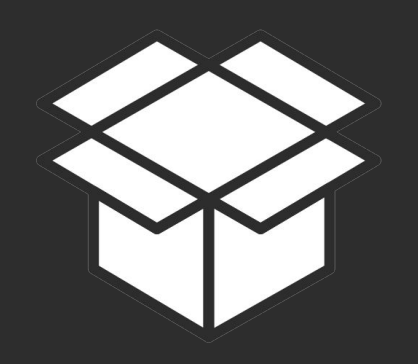

#### **Положить то, что можно положить**

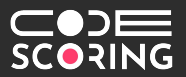

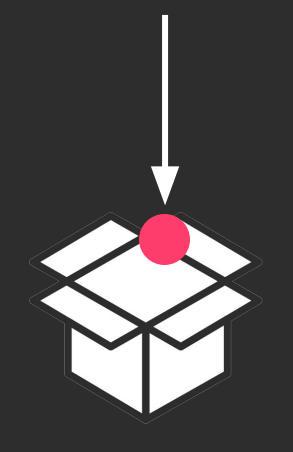

Порой, среди исходников можно найти:

- ключи
- **токены**
- логины-пароли
- адреса
- и т.п.

Важно использовать средства контроля, например **gitleaks** или аналоги.

А секреты хранить отдельно, например, в **HashiCorp Vault**.

**CONNE** 

#### **Компоновка коробочки**

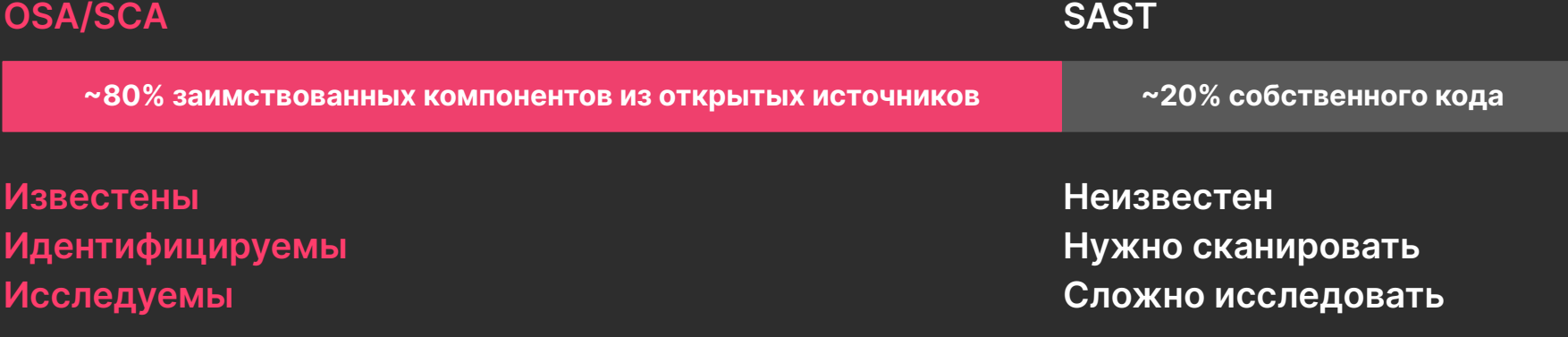

#### **OSA+SCA /Open Source & Software Composition Analysis**

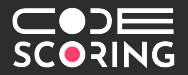

**Проверка заимствованных компонентов и понимание состава программного продукта —** важный аспект безопасной разработки.

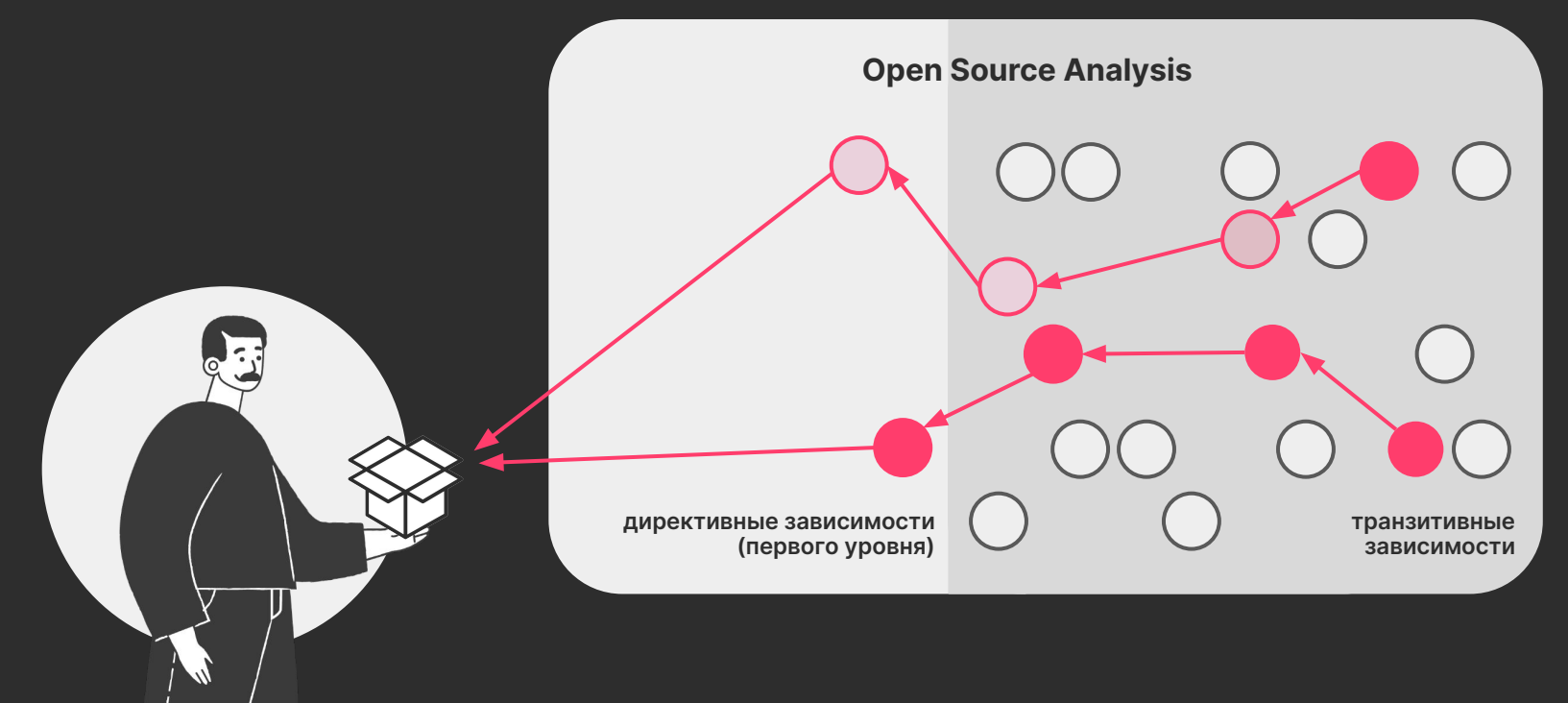

#### **Немного статистики про Open Source**

#### —⊡⊂ **SCORING**

#### **> 200 млн.**

проектов с открытым исходным кодом, а также: 5 млн. готовых пакетов; 75 млн. их версий.

#### **~70 млн.**

разработчиков хотя бы раз поучаствовали в разработке, из них регулярно участвует ~5 млн.

#### **x2**

увеличилась скачиваемость открытых компонентов (с 20 на 21). В 22 году — более 4 трлн. скачиваний.

#### **x13**

Выросло количество известных атак на цепочки поставки: Dependency Confusion, Typosquatting, Namesquatting, Brandjacking, Malicious Code Injection и другие

#### **> 1k**

Вредоносных пакетов выявлено экспертами по безопасности за последний год: кража параметров окружения, backdoors, шифровальщики и т. п.

#### **protestware new**

Саботаж в OpenSource.

**Пакеты:** es5-ext, node-ipc, colors, faker, event-source-polyfill, styled-components и т. п.

#### **OSA/SCA — как это работает?**

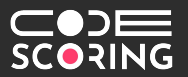

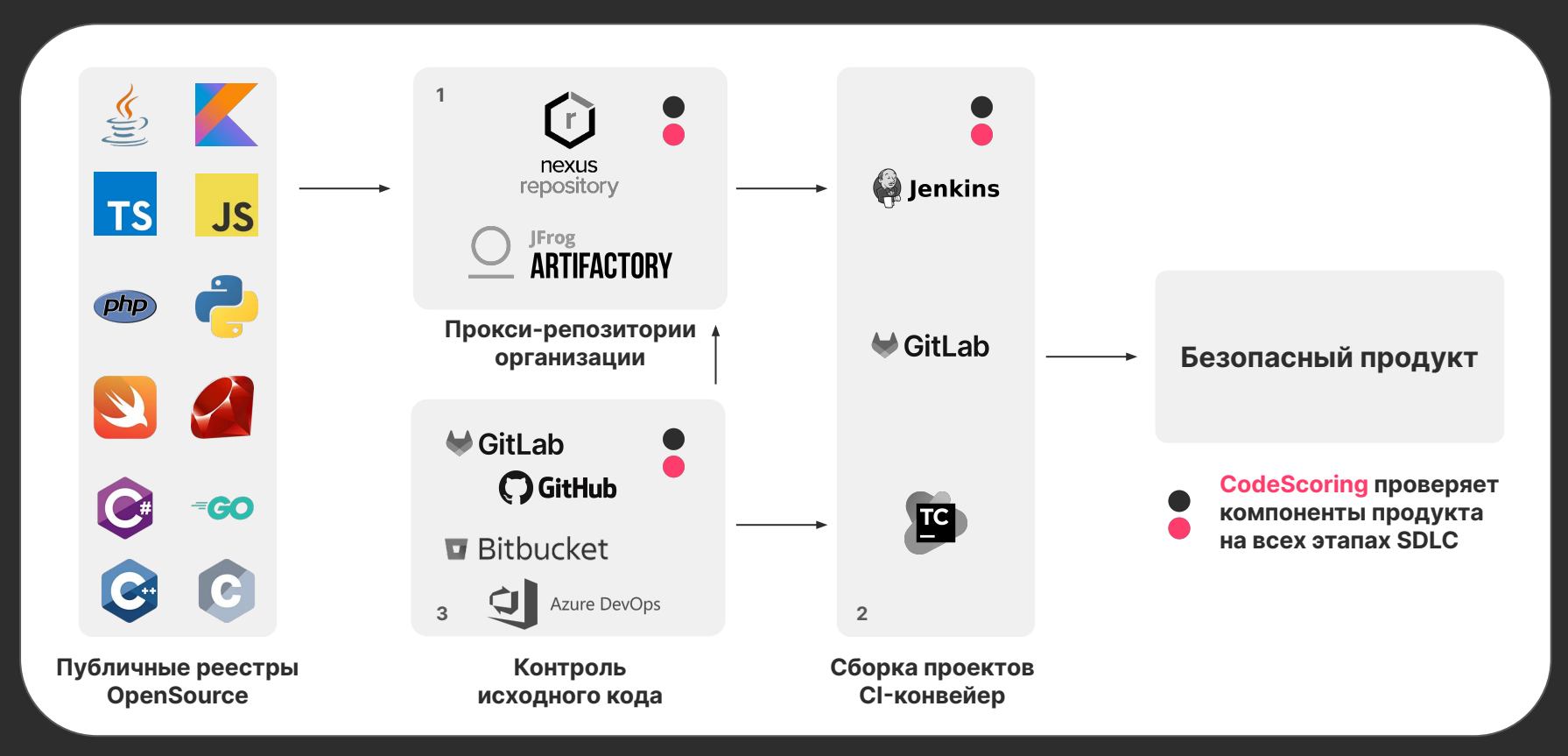

**Среди OpenSource-решений: DependencyTrack, Trivy, etc.**

#### **Заглянуть в коробочку: SAST**

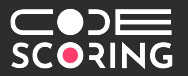

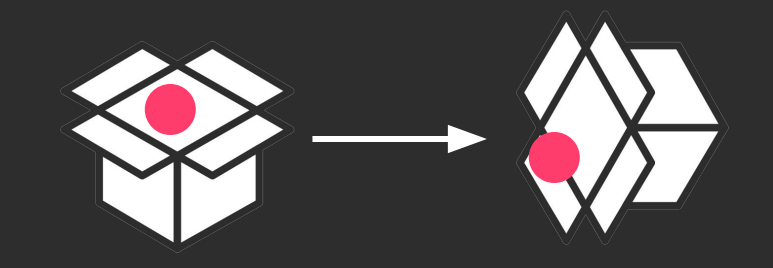

#### **Статика (SAST) /Static Application Security Testing**

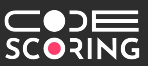

**Тестирование продукта на наличие ошибок и уязвимостей в исходном коде с применением статического анализа.**

Подходы бывают самые разные:

- поиск шаблонов (+ML)
- анализ абстрактных синтаксических деревьев (AST)
- межпроцедурный анализ (контекстночувствительный и чувствительный к путям на основе символьного выполнения)
- анализ помеченных данных (пользователь может задать источники и приёмники помеченных данных, в том числе помеченные аргументы функций и поля структур)

#### **Статика (SAST) /Static Application Security Testing**

Подходы:

сканирование сниппетов (хорошо для IDE и начального уровня), как правило, это OpenSource-решения.

• сканирование приложения целиком (CI), как правило, это коммерческие решения.

Большой перечень можно найти здесь

В России решения представляют:

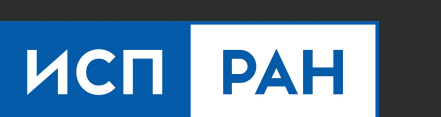

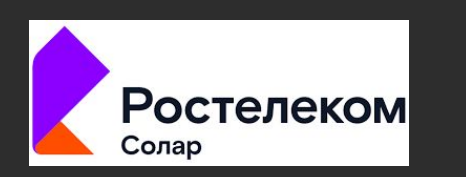

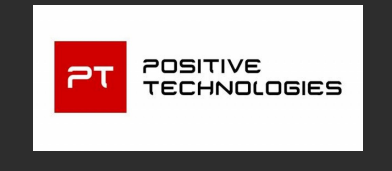

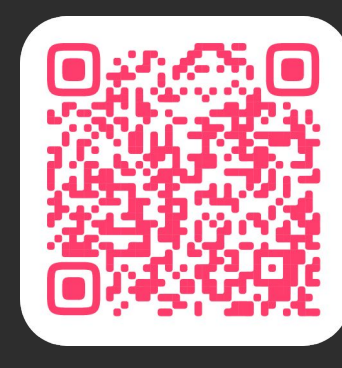

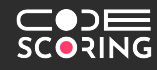

#### **Встряхнуть коробочку: DAST + IAST**

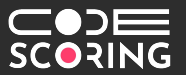

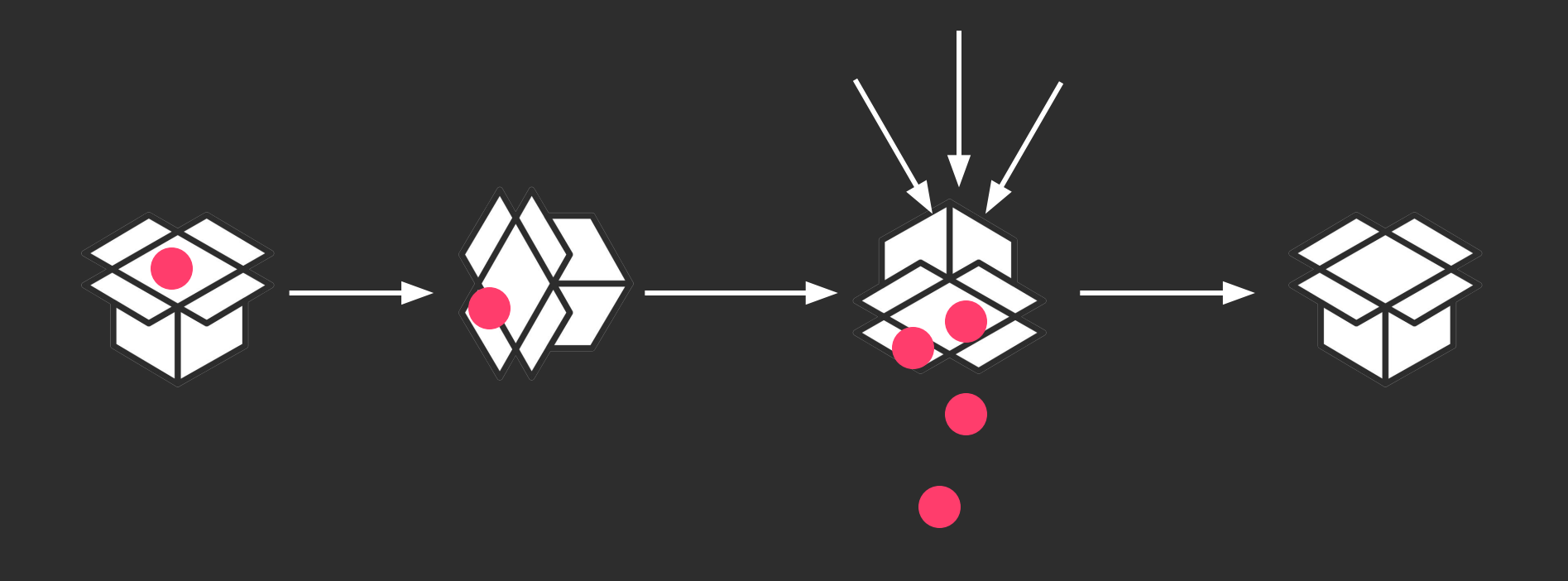

#### **Динамика (DAST) /Dynamic Application Security Testing**

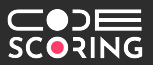

**Тестирование продукта на наличие ошибок и уязвимостей в исходном коде с применением динамического анализа.**

Главная суть в передаче приложению на вход неправильных, неожиданных или случайных данных.

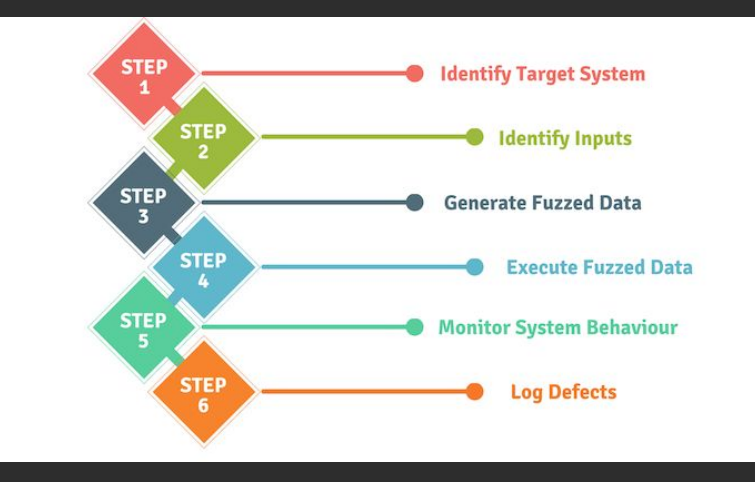

#### **Динамика (DAST) /Dynamic Application Security Testing**

**Главный подход: сканирование черного ящика.**

Важнейшим аспектом применения динамического анализа, является **определение поверхности атаки**.

Большой перечень можно найти здесь

В России решения представляют:

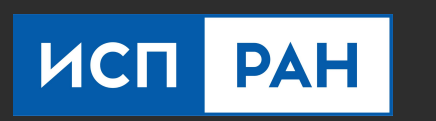

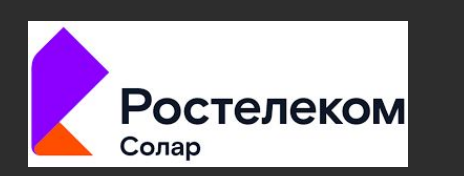

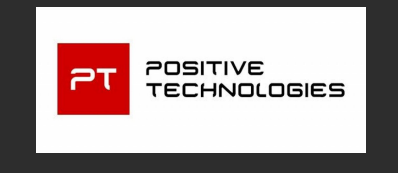

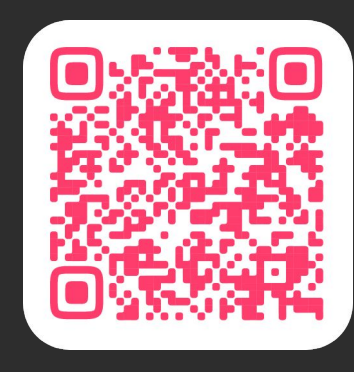

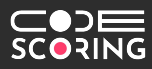

#### **Интерактив (IAST) /Interactive Application Security Testing**

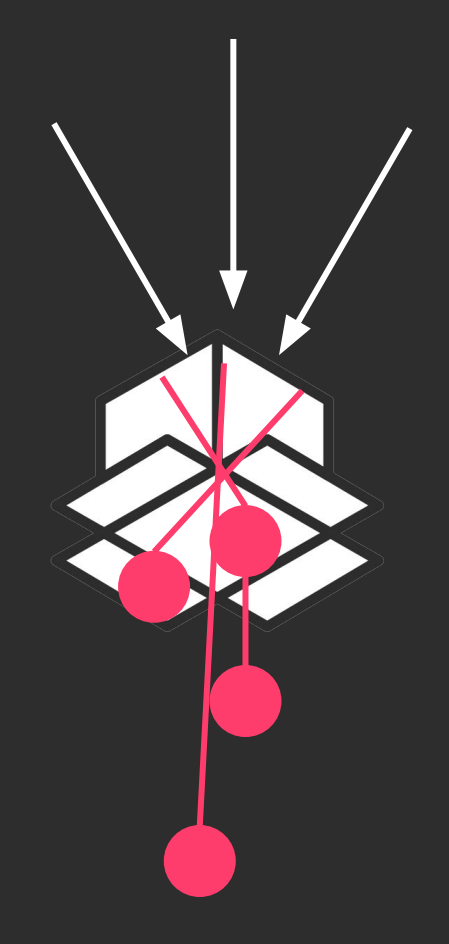

Объединение подходов статики и динамики.

Определение поверхности атаки, отслеживание помеченных данных, глубокое понимание: что, где и как сработало.

Продуктов **немного**.

Основная экспертиза здесь

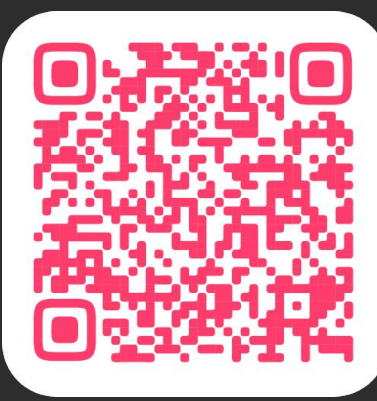

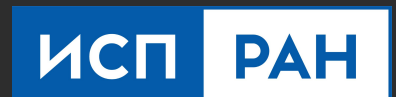

#### **Полезные сообщества**

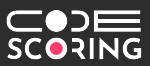

● **обмен опытом и лучшими практиками между энтузиастами одного дела**

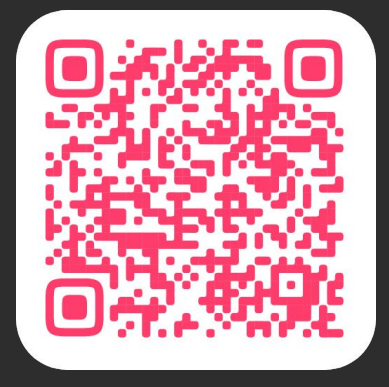

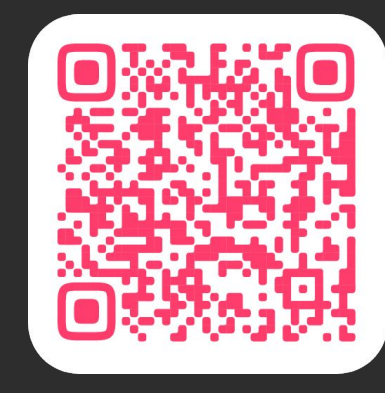

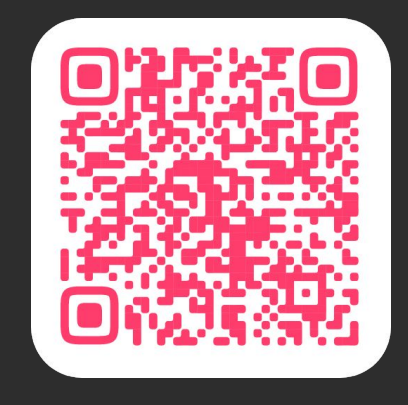

**Статика t.me/sdl\_static**

**Динамика t.me/sdl\_dynamic**

**CodeMining t.me/codemining**

#### **Жизнь коробочки и её окружения**

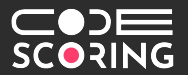

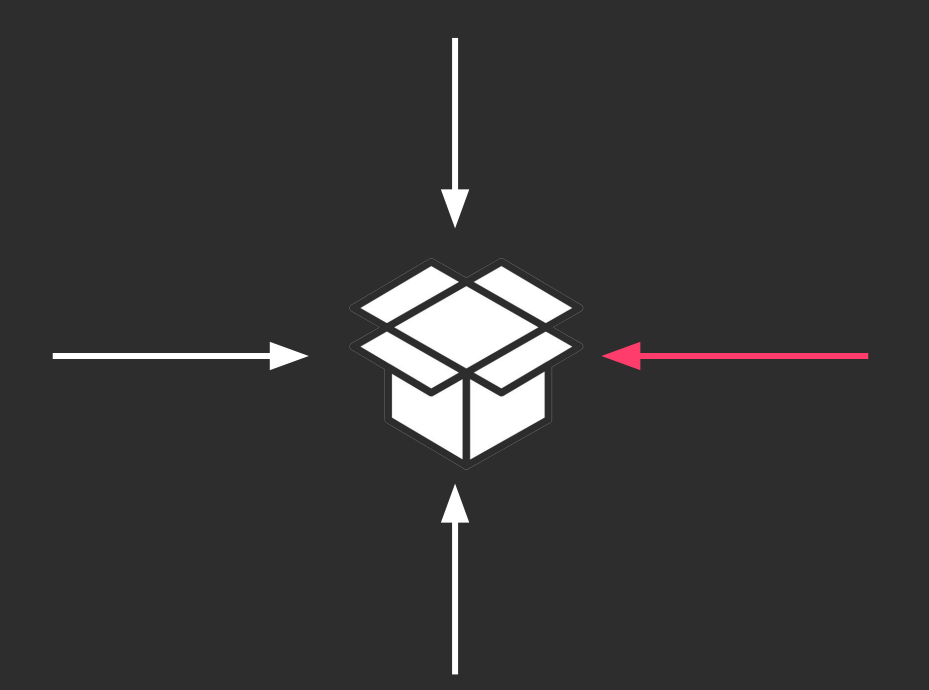

#### **Немного другая история, но тоже очень важная.**

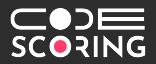

# При обеспечении безопасной разработки важны люди, технологии и процессы

# **Вывод**

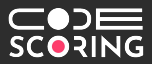

# Начинание то, что было начато

#### **Спасибо за внимание!**

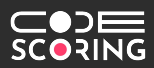

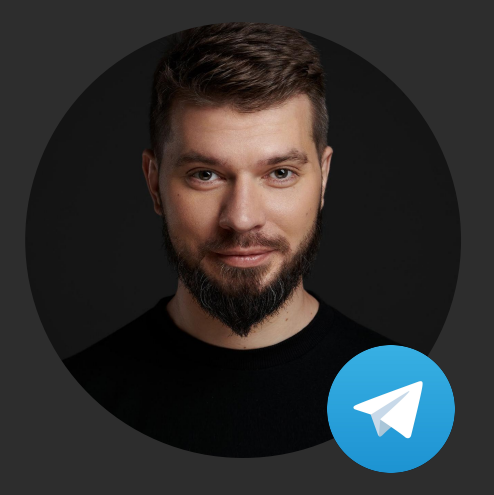

**[alexey@codescoring.ru](mailto:alexey@codescoring.ru) [@alsmirn](https://t.me/alsmirn)** — докладчик **[@codescoring](https://t.me/codescoring)** — новости продукта **[@codemining](https://t.me/codemining)** — анализ кода

Алексей Смирнов, основатель [CodeScoring](https://codescoring.ru), решения композиционного анализа (SCA)

**О — Образование:**

**youtube.com/@codescoring**